**Projet 2021-01**: Intégration/synthèse des outils pour le traitement de l'environnement secondaire

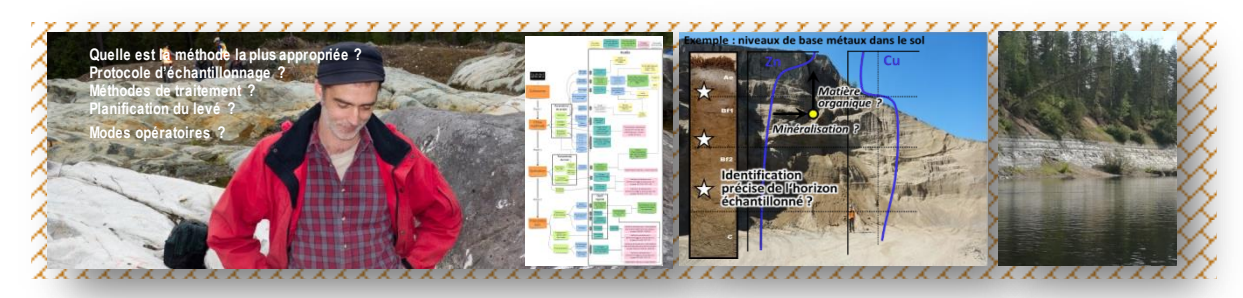

## *Silvain Rafini, géo, Ph.D. – CONSOREM*

*Collaborateurs : Sylvain Trépanier, géo, M. Sc.A., chercheur associé CONSOREM*

Le succès d'un levé d'environnement secondaire (ES) pour l'exploration minérale dépend de plusieurs choix effectués à toutes les étapes de sa réalisation : choix de la méthode, choix des modes opératoires, choix des outils d'interprétation des résultats et de détection d'anomalies. Depuis sa création en 2000, le CONSOREM a consacré 16 projets de recherche à ces thématiques au travers desquels ont été élaborés un certain nombre de guides des bonnes pratiques aux étapes successives d'un levé. Ces résultats contribuent concrètement à améliorer l'utilisation des méthodes d'ES par la communauté des géologues d'exploration au Québec. À l'occasion de ces projets, les chercheurs ont abordé les méthodes conventionnelles portant sur la géochimie des tills (2 projets), des sols (2 projets), des sédiments de fond de lacs (3 projets) et de ruisseaux (2 projets), les méthodes moins conventionnelles, telle que l'analyse des sols par extraction séquentielle (1 projet), et enfin des méthodes émergentes ou originales, telle que l'hydrogéochimie souterraine (5 projets) qui est intégralement développée par le CONSOREM.

Le mandat de ce projet est de synthétiser et rendre accessible l'important volume de contributions produit à l'occasion des 16 projets susmentionnés. Plutôt qu'un simple inventaire, ce travail vise à intégrer les contributions au sein d'un système de décision structuré permettant d'accompagner le praticien dans ses choix à toutes les étapes de la réalisation d'un levé. Il s'agit donc d'un guide intégré d'utilisation de l'ES pour l'exploration minérale. Ce guide consiste en un arbre de décision (Fig. 1) et une série de fiches comprenant 8 à 20 pages. L'arbre de décision est la structure principale de l'outil, le squelette. Il permet de visualiser le déroulement d'un levé d'ES en répertoriant les paramètres à prendre en considération aux étapes successives ainsi que les outils ressource, ou fiches, contenant les informations pertinentes à propos de ces paramètres afin d'accompagner l'utilisateur dans ses choix. Les fiches comportent un niveau de détail important. L'arbre est organisé suivant les trois grandes étapes du déroulement d'un levé d'ES (Fig. 1) : 1. le choix de la méthode; 2. le choix des modes opératoires; 3.

l'interprétation des levés. La première étape, le choix de la méthode, implique la prise en compte de paramètres reliés à la nature du terrain d'une part et aux caractéristiques budgétaires et stratégiques du projet d'autre part. Les caractéristiques de terrain se déclinent en paramètres géologiques, pédologiques, géomorphologiques, biologiques et climatiques. La manière dont ces différents paramètres peuvent être pris en charge est détaillée dans les fiches dédiées. Les paramètres géologiques portent essentiellement sur la nature des terrains glaciaires, et moindrement sur la géologie du socle. La reconnaissance des sédiments glaciaires est l'élément le plus important dans l'évaluation de la faisabilité d'un levé et dans le choix d'une méthode appropriée au terrain.

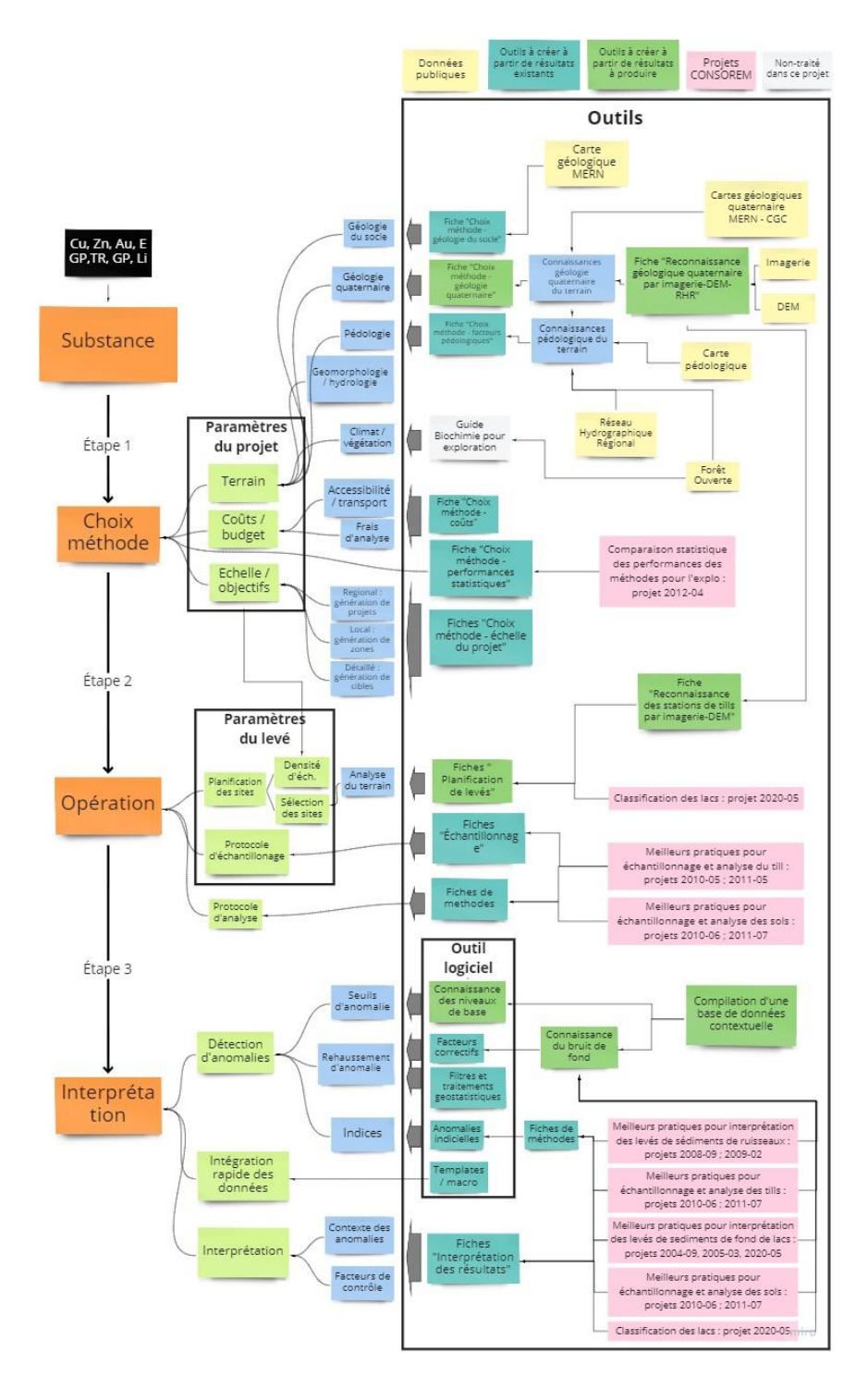

**Figure 1 : Arbre de décision pour les levés d'environnement secondaire**

Ces aspects sont détaillés dans la fiche A1.1. « Choix de la méthode selon les paramètres du terrain ». Une méthodologie de caractérisation de la favorabilité des terrains glaciaires à un levé d'exploration, à partir des couches d'information publique régionale d'imagerie satellitaire et de topographie, basée sur l'identification géomorphologique de structures d'écoulement glaciaire discriminantes, est détaillée dans la fiche A.1.2 « Reconnaissance des terrains quaternaires par imagerie-DEM pour les levés de géochimie secondaire en exploration minérale ». La deuxième étape, les choix de modes opératoires, porte d'une part sur la planification des stations d'échantillonnage, d'autre part sur les protocoles d'échantillonnage et d'analyse, tel qu'illustré sur l'arbre de décision. L'étape de la planification des stations d'échantillonnage permet généralement d'améliorer très significativement les chances de réussite d'un levé, en diminuant l'impact des inévitables biais d'échantillonnage causés par l'hétérogénéité du médium investigué. Les protocoles d'échantillonnage sont une autre étape d'importance primordiale pour la qualité et le succès d'un levé d'ES. L'utilisateur se référera aux fiches pour prendre connaissance des bonnes pratiques recommandées dans les protocoles d'échantillonnage pour chacune des méthodes classées par médium. Pour chaque méthode, le respect d'un protocole rigoureux permet de garantir la qualité du signal en termes de précision et de justesse, autrement dit l'évitement de contaminations de l'échantillon (justesse) d'une part, et d'autre part l'identification précise du médium échantillonné (précision). La troisième et dernière étape de ce guide porte sur l'interprétation des données. Un certain nombre d'outils, ou méthodes, ont été générés à l'occasion des projets de recherche réalisés au CONSOREM durant les 20 dernières années pour le traitement des données géochimiques et la détection d'anomalie. Une présentation synthétique de ces outils est offerte sous la forme de fiches dédiées, et par ailleurs ces outils font appel à différents traitements statistiques rendus accessibles aux utilisateurs au sein d'un outil-logiciel original. Ce dernier est implémenté sous la forme d'un « Mode Environnement Secondaire » dans le logiciel LITHOMODELEUR, développé par le CONSOREM. L'utilisateur se référera donc à l'outil-logiciel ainsi qu'aux fiches explicatives, ainsi qu'à l'aide dans le logiciel contenant une explication détaillée des outils de traitement.

Ce projet d'intégration synthèse se déroule en deux phases annuelles. La première (2021-01) résumée ici a permis de mettre au point le guide, l'arbre de décision, le répertoire de fiches, et de rédiger les fiches intervenant dans la première étape, « Choix de la méthode ». De plus, cette première phase a permis d'amorcer la programmation du « Mode Environnement Secondaire » implémentée au logiciel LithoModeleur.

## **FICHE SOMMAIRE PROJET 2021-01**

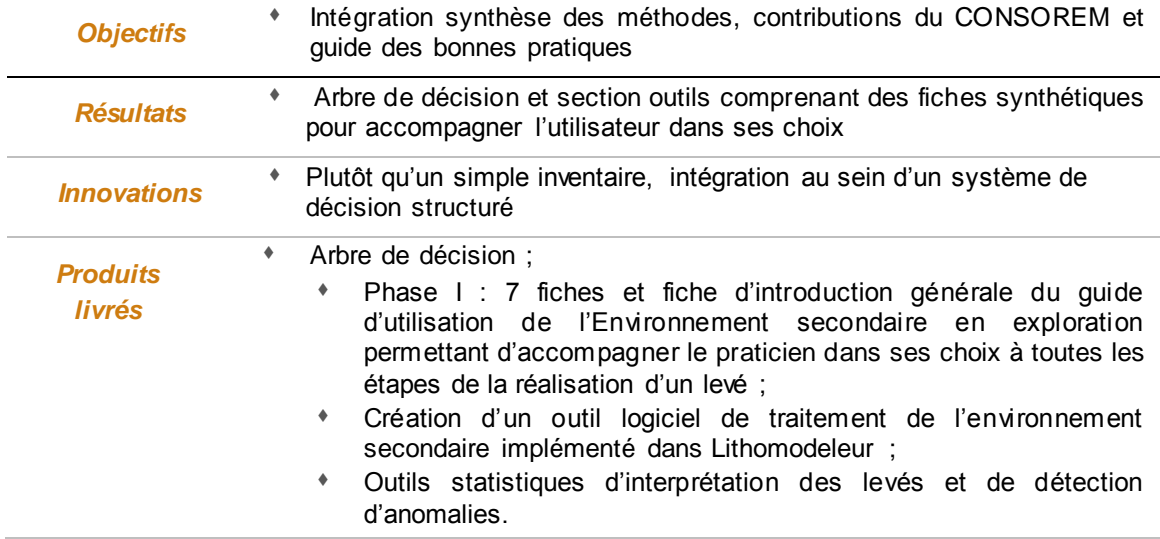